ZHENG\_IL22\_SIGNALING\_UP

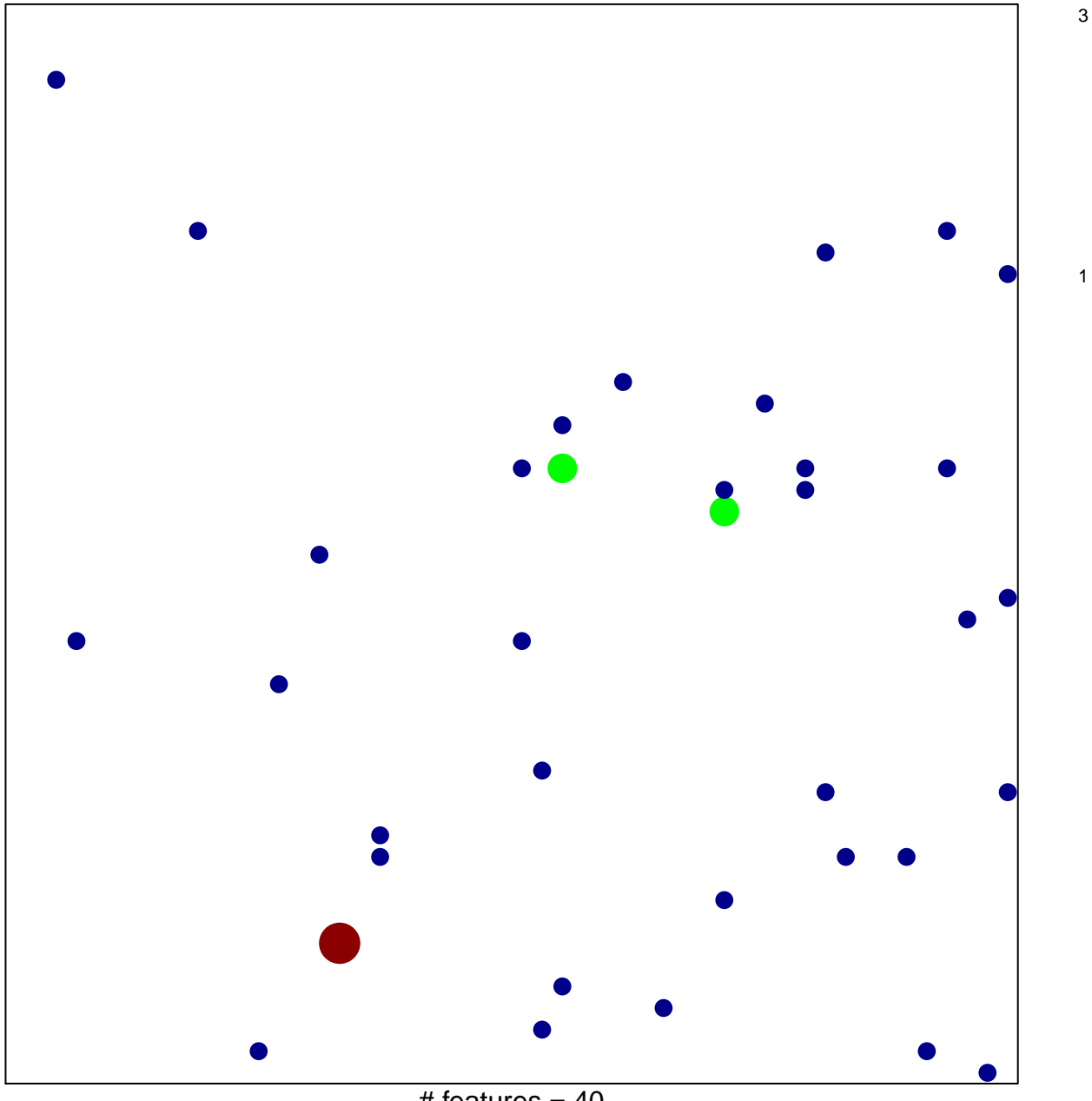

# features =  $40$ chi-square  $p = 0.82$ 

## **ZHENG\_IL22\_SIGNALING\_UP**

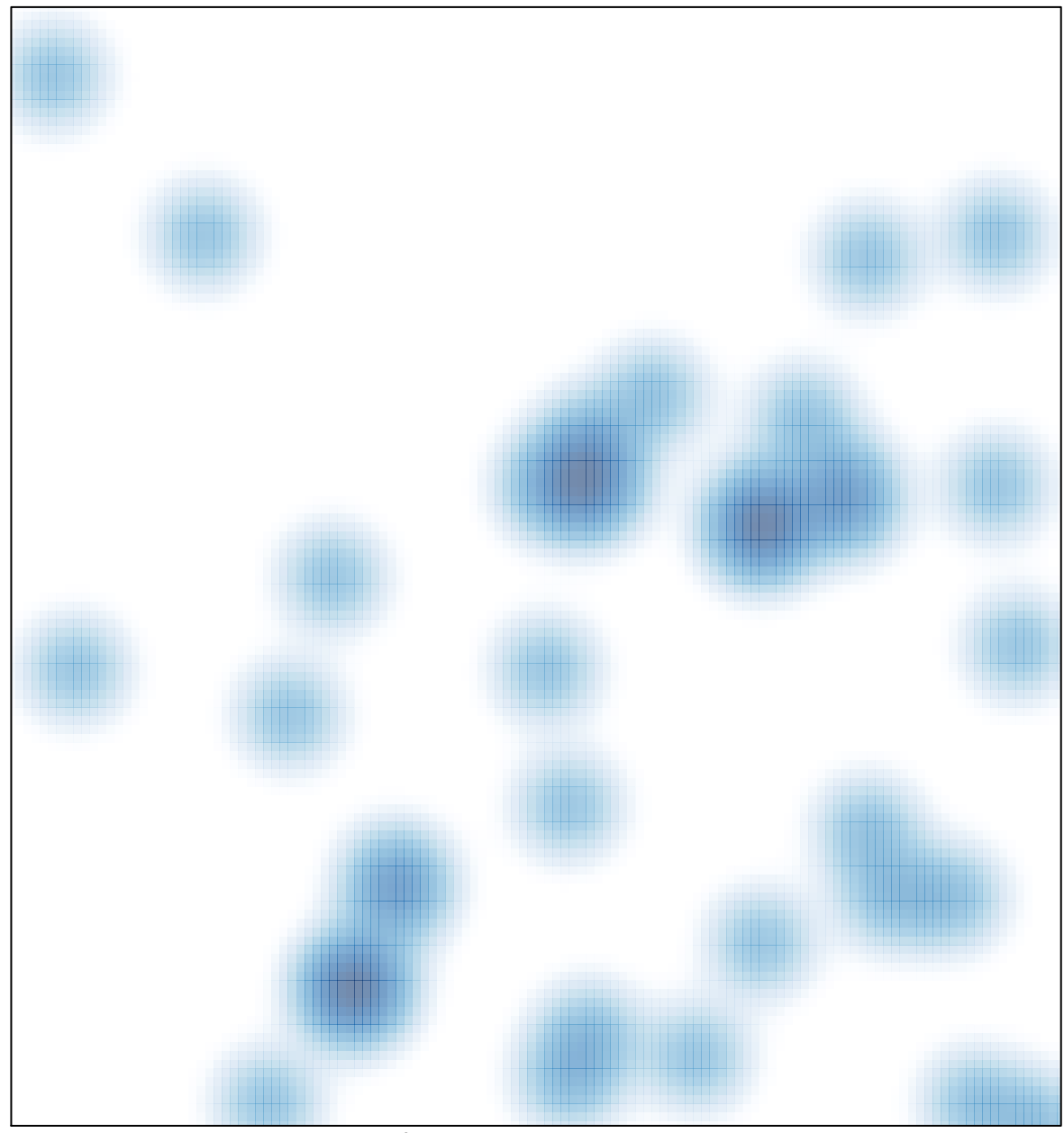

# features =  $40$ , max =  $3$